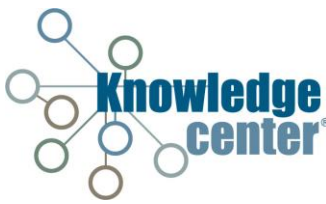

## **Capacity Reporting**

The Capacity option allows you to report and evaluate all open beds and facility stress factors for the selected Infrastructure. The Capacity option *is not* available for all facility types.

## **Manually Reporting Capacity Numbers**

- 1. Click **Resources**.
- 2. Select **LTC**.
- *3.* Click Res ID **link** for appropriate Resource.

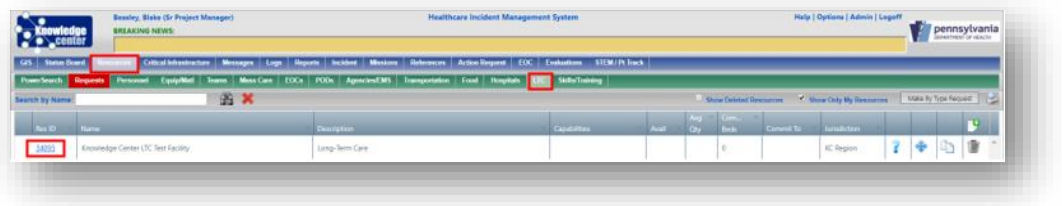

- 4. Click **Capacity**.
- 5. Ensure **Show All? Checkbox** is selected so the user can view all relevant capacity information for the Resource.
- 6. Fill in the appropriate data fields and click **Save Button**.

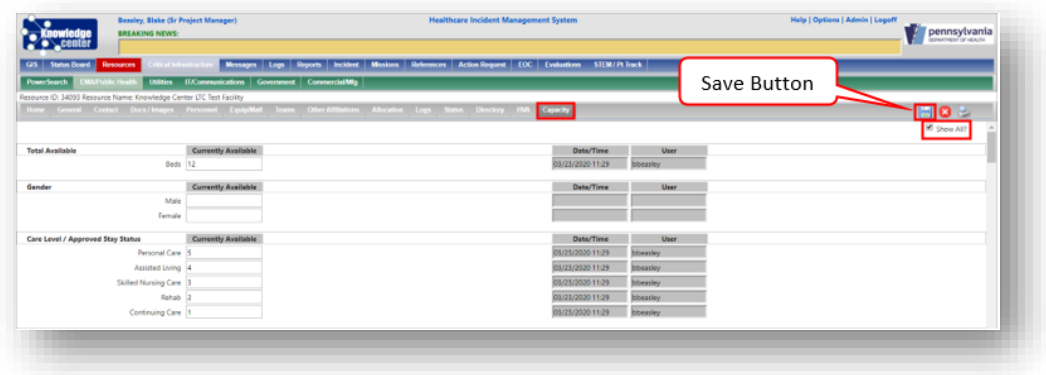